# Free pdf Aptio setup utility advanced settings wordpress Full PDF

OND DESCRIPTION OF THE PROPERTY OF THE PROPERTY OF THE PROPER business owners looking to build a network this handbook includes coverage of how to install and configure a router and how to use a soho lan an entire section is devoted to wireless technologies this book covers selection and installation of all components of a network this reference provides in depth technical information on mac os x and mac os x server s directory services architecture system administrators and it professionals will learn the details of how to deploy mac os x and mac os x server within a multiplatform heterogeneous environment with an emphasis on integrating user accounts and authentication processes this book is a perfect study aid for the directory services exam and also serves as an in depth technical reference for experienced system administrators and engineers this reference follows the learning objectives of the directory services exam which is one requirement toward the apple certified system administrator acsa certification apple s highest level of it certification chapter tests reinforce the knowledge gained along the way utilizes a hands on approach to designing and setting up a secure home wireless network discusses the preparation configuration and use of such networks and explains how to use the system to share files printer and internet connections offering a full coverage of all exam objectives in a systematic approach so you can be confident that you re getting the instruction you need to take microsoft s new mcts exam 70 620 this book is packed with practical guidance and hands on exercises to reinforce critical skills exclusive winsim vista simulator allows you to perform a number of the exercises in a simulated environment real world scenarios put what you ve learned in the context of actual job roles and challenging review questions in each chapter prepare you for exam day for instructors teaching supplements are available for this title windows xp home edition is microsoft s next generation operating system for home users unlike windows 95 98 me windows xp home edition is based on the same code as windows nt 2000 a more reliable and powerful system windows xp home edition makes it easier for families to set up and switch between individual personalized accounts search for particular files and customize the way they manage files and folders other exciting features include internet explorer 6 the photo printing wizard and windows media player 8 which includes dvd playback and cd burning utilities advanced features include a network setup wizard and internet connection sharing and firewall support unix ☐ in depth and comprehensive this official resource kit delivers the information you need to administer windows 7 in the enterprise you get authoritative technical guidance from those who know the technology best microsoft most valuable professionals myps and the windows 7 team along with hundreds of scripts and other essential resources on cd get expert guidance on how to apply best practices for using microsoft deployment toolk plan user state migration test application compatibility manage update manage group policy objects using windows powershell administer windows firewall and windows bitlocker implement ipsec ipv6 wireless and vpn connectivity install and configure printers devices and services manage disks file systems storage and data security administer search and indexing with group policy diagnose and resolve startup hardware and networking issue cd features nearly 200 windows powershell scripts created specifically for this book customize to administer your environment windows 7 resource kit powershell pack 700 cmdlets and functions to extend windows in box functionality links to author sites sample chapters from microsoft press books fully searchable ebook for customers who purchase an ebook version of this title instructions for downloading the cd files can be found in the ebook in an ideal world an operating system is a collection of software that handles a computer s dirty work invisibly quickly and most of all painlessly for many of us however microsoft windows exists outside this ideal world

we are annoyed by personalized menus that keep changing icons we don't use cluttering up our workspace periodic crashes unintelligible error messages and inadequate documentation to help us figure it all out windows me annoyances has the insider information you need for overcoming windows many annoyances and limitations whether you re looking to finally solve a nagging problem dramatically improve system performance or customize the interface to better suit your work habits the windows me annoyances solution oriented format makes finding information and implementing solutions easy and pain free thanks to the thorough and relevant documentation on the registry windows scripting host and windows built in networking capabilities customizing and improving windows me is easier than ever based on the author's extremely popular annoyances org web sites windows me annoyances delivers an authoritative collection of techniques and tools for customizing windows me including several approaches and hidden tools for working with the windows registry the database of system and application specific configuration information how to bypass windows roadblocks such as the home networking and system restore wizards allowing you to take control of the processes quickly and painlessly a tutorial and reference on automation with the windows scripting host as a means of eliminating many windows me annoyances using third party software and utilities to handle some of the more complex workarounds and customizations dealing with software that overwrites your file associations and other settings without warning windows me annoyances is the intermediate and advanced windows user s best resource for turning windows into the user friendly customizable interface it was meant to be but doesn t always INDICATION to meet today s complex and ever changing business demands you need a solid foundation of compute storage networking and software resources this system must be simple to deploy and be able to quickly and automatically adapt to changing conditions you also need to be able to take advantage of broad expertise and proven guidelines in systems management applications hardware maintenance and more the ibm pureflex system combines no compromise system designs along with built in expertise and integrates them into complete optimized solutions at the heart of pureflex system is the ibm flex system enterprise chassis this fully integrated infrastructure platform supports a mix of compute storage and networking resources to meet the demands of your applications the solution is easily scalable with the addition of another chassis with the required nodes with the ibm flex system manager multiple chassis can be monitored from a single panel the 14 node 10u chassis delivers high speed performance complete with integrated servers storage and networking this flexible chassis is simple to deploy now and to scale to meet your needs in the future this ibm redbooks publication describes ibm pureflex system and ibm flex system available from ibm it highlights the technology and features of the chassis compute nodes management features and connectivity options guidance is provided about every major component and about networking and storage connectivity this book is intended for customers ibm business partners and ibm employees who want to know the details about the new family of products it assumes that you have a basic understanding of blade server concepts and general it knowledge this ibm redbooks publication describes the integration of ibm platform symphony with ibm biginsightstm it includes ibm platform lsf implementation scenarios that use ibm system x technologies this ibm redbooks publication is written for consultants technical support staff it architects and it specialists who are responsible for providing solutions and support for ibm platform computing solutions this book explains how the ibm platform computing solutions and the ibm system x platform can help to solve customer challenges and to maximize systems throughput capacity and management it examines the tools utilities documentation and other resources that are available to help technical teams provide solutions and support for ibm platform computing solutions in a system x environment in addition this book includes a well defined and documented deployment model within a system x environment it provides a planned foundation for provisioning and building large scale parallel high performance computing hpc applications cluster management analytics workloads and grid applications the power of lion at your fingertips with the new multi touch gestures in mac os x lion you can swipe pinch and tap your way to managing your mac and organizing your life want your pictures to stand out grab files off the mac at home while on the road tune out distractions in this practical hands on guide to mac os x lion you learn how to throw away your dvds encode an entire season of your favorite tv shows and manage the episodes from itunes stay in touch have a video chat with far off friends with ichat theatre captivate your audience make a vacation slideshow that doesn t stink keep your relatives informed build a family website with

rapidweaver survive the crash create an easy and comprehensive backup plan to secure your personal photos movies music and more express yourself write and record podcasts worth listening to plus many more useful projects both big and small to help you do stuff with mac os x lion nine minibooks cover everything you need to earn the a certification comptias a certification is the industry leading entry level certification for it professionals and this guide is the guick easy way to prepare for the test 1 200 pages of up to date information correlates with both the hardware and operating system exams and serves as a reference after the test taking is completed the minibooks cover each domain of the exam a groundwork inside the box outside the box maintenance and troubleshooting operating system basics managing the operating system recovering systems networking and securing systems you ll find plenty of sample test questions to get you prepared too comptia s a certification is vendor neutral and validates the skills of entry level computer technicians it can be the ticket to a new or better job certification requires successful completion of two exams this prep guide covers all the core competencies required nine minibooks cover a groundwork inside the box outside the box maintenance and troubleshooting operating system basics managing the operating system recovering systems networking and securing systems covers installation configuration diagnosing preventive maintenance and basic networking with extra information about vista and a heavier emphasis on hardware companion cd rom include the dummies test engine an exclusive fully customizable test prep software package that includes 400 exam review questions comptia a certification all in one for dummies 2nd edition is the best study guide to have as you prepare for the a exams note cd rom dvd and other supplementary materials are not included as part of ebook file covers os x v 10 3 panther on the prowl for in depth step by step mac os x coverage your search is over whether you re new to the mac upgrading from a previous mac os version or converting from windows or unix mastering mac os x third edition is your one stop resource for apple s powerhouse operating system filled with detailed explanations step by step instructions and thorough examples for newbies and old timers alike this book answers all your questions and shows you how to take advantage of every aspect of mac os x expert authors stauffer and mcelhearn divulge their mac os x troubleshooting and problem solving know how over 900 pages of coverage includes personalizing mac os x dock desktop and finder using the latest features including ichat av fontbook filevault and exposé encrypting data storing passwords and using built in applications connecting to troubleshooting and securing your internet connection using automating and securing e mail from viruses using quicktime 6 quicktime pro and imovie to play edit and export movie files burning audio and data cds and playing mp3s internet radio and dvd movies importing exporting and editing digital images using iphoto building a secure network and sharing files locally and over the internet using windows and unix documents networking protocols and applications working with terminal and darwin command lines and darwin applications backing up and recovering data managing your disks and peripherals configuring and tweaking apache ftp serving php and mysql quickly diagnosing and solving common system level problems troubleshooting classic and native applications the complete guide to mac os x fully updated for the newest release the mac's solid powerful operating system and the exploding popularity of ios devices are fueling a strong increase in market share for apple previous editions of this book have sold more than 75 000 copies and this new edition is fully updated with all the exciting features of os x mountain lion including game center messages and notifications written by industry expert galen gruman it covers all the basics and then delves deep into professional and higher end topics making it the one book you need to succeed with mac os x mac sales are booming and those who are just getting started with a mac need the detailed coverage in this guide includes tips tricks and advanced information for those ready to step up to the next level with their macs with both basic coverage and more in depth explorations of professional and advanced features this book is ideal for both mac newcomers and veterans who want to master all the functionality of the new system mac os x bible is the comprehensive resource on using the newest version of mac os x and taking full advantage of its power this book constitutes the thoroughly refereed post workshop proceedings of 5 workshops held at the 10th international conference on autonomous agents and multiagent systems aamas 2011 in taipei taiwan may 2 6 2011 the 37 revised full papers presented together with 1 invited paper were carefully reviewed and selected from numerous submissions the papers are organized in sections on the workshops agent based modeling for policy engineering ample agent oriented software engineering aose autonomous robots and multirobot systems arms data oriented constructive mining and multi agent simulation massively multi agent systems models

methods and tools docm3as and infrastructures and tools for multiagent systems it as updated for the new comptia security exam this book focuses on the latest topics and technologies in the ever evolving field of it security and offers you the inside scoop on a variety of scenarios that you can expect to encounter on the job as well as step by step guidance for tackling these tasks particular emphasis is placed on the various aspects of a security administrator's role including designing a secure network environment creating and implementing standard security policies and practices identifying insecure systems in the current environment and more it essentials pc hardware and software companion quide fifth edition it essentials pc hardware and software companion quide fifth edition supports the cisco networking academy it essentials pc hardware and software version 5 course the course is designed for cisco networking academy students who want to pursue careers in it and learn how computers work how to assemble computers and how to safely and securely troubleshoot hardware and software issues as comptia approved quality content the course also helps you prepare for the comptia a certification exams 220 801 and 220 802 comptia a 220 801 covers the fundamentals of computer technology installation and configuration of pcs laptops related hardware and basic networking comptia a 220 802 covers the skills required to install and configure pc operating systems and configure common features such as network connectivity and email for android and apple ios mobile operating systems students must pass both exams to earn the comptia a certification the features of the companion guide are designed to help you study and succeed in this course chapter objectives review core concepts by answering the focus questions listed at the beginning of each chapter key terms refer to the updated lists of networking vocabulary introduced and turn to the highlighted terms in context course section numbering follow along with the course heading numbers to easily jump online to complete labs activities and quizzes referred to within the text check your understanding questions and answer key evaluate your readiness with the updated end of chapter questions that match the style of questions you see on the online course guizzes glossary in the back of the book to define key terms the lab icon in the companion guide indicates when there is a hands on lab or worksheet to do the labs and worksheets are compiled and published in the separate book it essentials pc hardware and software lab manual fifth edition with more than 1300 pages of activities including windows 7 windows vista and windows xp variations covered in the comptia a exam objectives practicing and performing these tasks will reinforce the concepts and help you become a successful pc technician maximum pc is the magazine that every computer fanatic pc gamer or content creator must read each and every issue is packed with punishing product reviews insightful and innovative how to stories and the illuminating technical articles that enthusiasts crave this will be the only complete virtualization reference on the market brings all virtualization technologies together microsoft has shifted its training strategy to include virtual machine technology in all new als moc courses which leads to high demand for knowledge about this technology covers both microsoft and linux environments get a head start evaluating and exploring the newest enhancements to reliability security usability and mobility in windows vista this guide offers an early introduction and expert insights to help you  $= 00000 \ 000 \ 000 \$ 

smith and beau hunter provide detailed explanations of the technology required for large scale mac os x deployments and show you how to integrate it with other operating systems and applications enterprise mac administrator s guide addresses the growing size and spread of mac os x deployments in corporations and institutions worldwide in some cases this is due to the growth of traditional mac environments but for the most part it has to do with switcher campaigns where windows and or linux environments are migrating to mac os x however there is a steep culture shock with these types of migrations the products that are used are different the nomenclature is different and most importantly the best practices for dealing with the operating system are different apple provides a number of tools to help automate and guide it toward managing a large number of mac os x computers it has since before mac os x was initially released however if you want to put together all of the pieces to tell a compelling story about how to run an it department or a deployment of macs you need to compile information from a number of different sources this book will provide explanations of the technology required provides complete solutions for the large and medium scale integration of directory services imaging and security complete guide for integrating macs and mac os x into mixed environments with confidence and no down time one stop volume for it professionals who need the technical details to get their job done as efficiently and effectively as possible what an amazing world we live in almost anything you can imagine can be researched compared admired studied and in many cases bought with the click of a mouse the internet has changed ourlives putting a world of opportunity before us unfortunately ithas also put a world of opportunity into the hands of those whosemotives are less than honorable a firewall a piece of software orhardware that erects a barrier between your computer and those whomight like to invade it is one solution if you ve been using the internet for any length of time you ve probably received some unsavory and unsolicitede mail if you run a business you may be worried about these curity of your data and your customers privacy at home you want to protect your personal information from identity thievesand other shady characters firewalls fordummies will give you the lowdown onfirewalls then guide you through choosing installing and configuring one for your personal or bus iness network firewalls for dummies helps youunderstand what firewalls are how they operate on different types of networks what they can and can t do and how to pick agood one it s easier than identifying that perfect melon in the supermarket you ll find out about developing security policies establishing rules for simple protocols detecting and responding to system intrusions setting up firewalls for soho or personal use creating demilitarized zones using windows or linux as a firewall configuring zonealarm blackice and norton personalfirewalls installing and using isa server and firewall 1 with the handy tips and hints this book provides you llfind that firewalls are nothing to fear that is unless you re a cyber crook you ll soon be able tokeep your data safer protect your family s privacy and probably sleep better too portable and precise this pocket sized guide delivers ready answers for the day to day administration of windows server 2012 zero in on core operations and daily tasks using quick reference tables instructions and lists you ll get the focused information to solve problems and get the job done whether at your desk or in the field get fast facts on these essential topics managing servers running windows server 2012 creating user and group accounts monitoring services processes and events administering active directory managing files folders drives automating administrative tasks and policies administering data sharing security and auditing managing tcp ip networking implementing data backup and recovery administering network printers and print services this exam 70291 is a core requirement for both the mcsa and mcse now updated for the new version of the exam covering windows server 2003 r2 and revised with enhanced troubleshooting guidance and new case studies the cd rom includes the cutting edge winsim simulation program plus hundreds of sample questions an eversion of the book and flashcards more and more companies have begun upgrading to windows server 2003 increasing demand for microsoft certified administrators and engineers computer stress and frustration stop the panic easy do it yourself computer speed up and care guide is a 203 page guide book with over 49 tweaks tips tactics that almost anyone can do for optimum computer performance and internet security a collection of all the tools you need in one handy guide no more having to search online for answers when your computer crashes becomes infected slows to a crawl or just plain stops working altogether windows 8 tips tricks and shortcuts with these tips tricks and

shortcuts chapter 5 page 185 you won t need to spend hours or weeks poking around online for help a must have do it yourself computer performance troubleshooting guide that every pc owner needs to keep their computers running fast and clean save time save money fix it yourself most computer problems are relatively easy to fix and with this guide you can save money and time by diagnosing and fixing the problem yourself the first in depth comprehensive guide to microsoft s suite of virtualization products virtualization is a hot topic for it because of the potential it offers for serious economic benefits while other books treat server virtualization alone this comprehensive guide provides a complete virtual strategy you will learn how to deploy a complete virtualization stack with microsoft s offerings in server virtualization application virtualization presentation virtualization and desktop virtualization written by microsoft technology product specialists this quide provides real world focus enabling you to create a complete it system that is highly efficient and cost effective covers windows server 2008 hyper v 2 0 remote desktop services microsoft application virtualization app v virtual desktop infrastructure vdi and microsoft enterprise desktop virtualization med v demonstrates how to deploy a virtual infrastructure from the server to the desktop goes beyond any other book on microsoft virtualization covers the highly anticipated new feature live migration this guide part of the popular sybex mastering series offers every it administrator a road map for implementing an efficient and successful virtualization project here s the book you need to prepare for exam 70 290 managing and maintaining a microsoft windows server 2003 environment this study guide provides in depth coverage of every exam objective practical information on managing and maintaining a windows server 2003 environment hundreds of challenging practice questions in the book and on the cd leading edge exam preparation software including a testing engine electronic flashcards and simulation software authoritative coverage of all exam objectives including managing and maintaining physical and logical devices managing users computers and groups managing and maintaining access to resources managing and maintaining a server environment managing and implementing disaster recovery note cd rom dvd and other supplementary materials are not included as part of ebook file learn the fundamentals of smart photovoltaic pv inverter technology with this insightful one stop resource smart solar pv inverters with advanced grid support functionalities presents a comprehensive coverage of smart pv inverter technologies in alleviating grid integration challenges of solar pv systems and for additionally enhancing grid reliability accomplished author rajiv varma systematically integrates information from the wealth of knowledge on smart inverters available from epri nrel nerc siwg eu pysec cigre ieee publications and utility experiences worldwide the book further presents a novel author developed and patented smart inverter technology for utilizing solar py plants both in the night and day as a flexible ac transmission system facts controller statcom named pv statcom replete with case studies this book includes over 600 references and 280 illustrations smart solar pv inverters with advanced grid support functionalities features include concepts of active and reactive power control description of different smart inverter functions and modeling of smart pv inverter systems distribution system applications of pv statcom for dynamic voltage control enhancing connectivity of solar pv and wind farms and stabilization of critical motors transmission system applications of pv statcom for improving power transfer capacity power oscillation damping pod suppression of subsynchronous oscillations mitigation of fault induced delayed voltage recovery fidvr and fast frequency response ffr with pod hosting capacity for solar pv systems its enhancement through effective settings of different smart inverter functions and control coordination of smart pv inverters emerging smart inverter grid support functions and their pioneering field demonstrations worldwide including canada usa uk chile china and india perfect for system planners and system operators utility engineers inverter manufacturers and solar farm developers this book will prove to be an important resource for academics and graduate students involved in electrical power and renewable energy systems with more than 150 new features and applications mac os x 10 2 is more than a minor upgrade this guide is the fastest way to ramp up on the software s myriad new features veteran macintosh columnist and author langer goes beyond the basics to show users how to get the most out of mac os x 10 2

#### Hajimete no uindozu ran ando waifai

2012-12-05

#### **Undows LAN**

2010-02

windows

#### **Linux**□□□Hacks 2

2006-10

#### **DOS/V POWER REPORT 2014** | 12 | 1

2014-10-29

#### 

2003

#### **SOHO Networking**

2010-04-07

perfect for professionals working from home or small business owners looking to build a network this handbook includes coverage of how to install and configure a router and how to use a soho lan an entire section is devoted to wireless technologies this book covers selection and installation of all components of a network

#### **Apple Training Series**

2006

this reference provides in depth technical information on mac os x and mac os x server s directory services architecture system administrators and it professionals will learn the details of how to deploy mac os x and mac os x server within a multiplatform heterogeneous environment with an emphasis on integrating user accounts and authentication processes this book is a perfect study aid for the directory services exam and also serves as an in depth technical reference for experienced system administrators and engineers this reference follows the learning objectives of the directory services exam which is one requirement toward the apple certified system administrator acsa certification apple s highest level of it certification chapter tests reinforce the knowledge gained the new cayenne turbo's auto

2023-05-29 7/18 the new cayenne turbo's auto

along the way

#### **Home Wireless Networking in a Snap**

2007-04-02

utilizes a hands on approach to designing and setting up a secure home wireless network discusses the preparation configuration and use of such networks and explains how to use the system to share files printer and internet connections

### MCTS: Microsoft Windows Vista Client Configuration Study Guide

2006-10-11

offering a full coverage of all exam objectives in a systematic approach so you can be confident that you re getting the instruction you need to take microsoft s new mcts exam 70 620 this book is packed with practical guidance and hands on exercises to reinforce critical skills exclusive winsim vista simulator allows you to perform a number of the exercises in a simulated environment real world scenarios put what you ve learned in the context of actual job roles and challenging review questions in each chapter prepare you for exam day for instructors teaching supplements are available for this title

#### Mastering Windows XP Home Edition

2003-08

windows xp home edition is microsoft s next generation operating system for home users unlike windows 95 98 me windows xp home edition is based on the same code as windows nt 2000 a more reliable and powerful system windows xp home edition makes it easier for families to set up and switch between individual personalized accounts search for particular files and customize the way they manage files and folders other exciting features include internet explorer 6 the photo printing wizard and windows media player 8 which includes dvd playback and cd burning utilities advanced features include a network setup wizard and internet connection sharing and firewall support

#### 

2009-10-07

unix

#### Windows 7 Resource Kit

2001-03-26

in depth and comprehensive this official resource kit delivers the information you need to administer windows 7 in the enterprise you get authoritative technical guidance from those who know the technology best microsoft most valuable professionals mvps and the windows 7 team along with hundreds of scripts and other essential resources on cd get expert guidance on how to apply best practices for using microsoft deployment toolk plan user state migration test application compatibility manage update manage group policy objects using windows powershell administer windows firewall and windows bitlocker implement ipsec ipv6 wireless and vpn connectivity install and configure printers devices and services manage disks file systems storage and data security administer search and indexing with group policy diagnose and resolve startup hardware and networking issue cd features nearly 200 windows powershell scripts created specifically for this

book customize to administer your environment windows 7 resource kit powershell pack 700 cmdlets and functions to extend windows in box functionality links to author sites sample chapters from microsoft press books fully searchable ebook for customers who purchase an ebook version of this title instructions for downloading the cd files can be found in the ebook

#### Windows Me Annoyances

2012-12

in an ideal world an operating system is a collection of software that handles a computer s dirty work invisibly quickly and most of all painlessly for many of us however microsoft windows exists outside this ideal world we are annoyed by personalized menus that keep changing icons we don t use cluttering up our workspace periodic crashes unintelligible error messages and inadequate documentation to help us figure it all out windows me annoyances has the insider information you need for overcoming windows many annoyances and limitations whether you re looking to finally solve a nagging problem dramatically improve system performance or customize the interface to better suit your work habits the windows me annoyances solution oriented format makes finding information and implementing solutions easy and pain free thanks to the thorough and relevant documentation on the registry windows scripting host and windows built in networking capabilities customizing and improving windows me is easier than ever based on the author's extremely popular annoyances org web sites windows me annoyances delivers an authoritative collection of techniques and tools for customizing windows me including several approaches and hidden tools for working with the windows registry the database of system and application specific configuration information how to bypass windows roadblocks such as the home networking and system restore wizards allowing you to take control of the processes quickly and painlessly a tutorial and reference on automation with the windows scripting host as a means of eliminating many windows me annoyances using third party software and utilities to handle some of the more complex workarounds and customizations dealing with software that overwrites your file associations and other settings without warning windows me annoyances is the intermediate and advanced windows user s best resource for turning windows into the user friendly customizable interface it was meant to be but doesn t always manage to be on its own

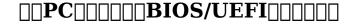

2014-12-10

asustek

## IBM Flex System Products and Technology for Power Systems

2013-05-01

to meet today s complex and ever changing business demands you need a solid foundation of compute storage networking and software resources this system must be simple to deploy and be able to quickly and automatically adapt to changing conditions you also need to be able to take advantage of broad expertise and proven guidelines in systems management applications hardware maintenance and more the ibm pureflex system combines no compromise system designs along with built in expertise and integrates them into complete optimized solutions at the heart of pureflex system is the ibm flex system enterprise chassis this fully integrated infrastructure platform supports a mix of compute storage and networking resources to meet the demands of your applications the solution is easily scalable with the addition of another chassis with the required nodes with the ibm flex system manager multiple chassis can be monitored from a single panel the 14 node 10u chassis delivers high speed performance complete with integrated servers storage and networking this flexible chassis is simple to deploy now and to scale to meet your needs in the

future this ibm redbooks publication describes ibm pureflex system and ibm flex system available from ibm it highlights the technology and features of the chassis compute nodes management features and connectivity options guidance is provided about every major component and about networking and storage connectivity this book is intended for customers ibm business partners and ibm employees who want to know the details about the new family of products it assumes that you have a basic understanding of blade server concepts and general it knowledge

#### **IBM Platform Computing Integration Solutions**

2011-07-28

this ibm redbooks publication describes the integration of ibm platform symphony with ibm biginsightstm it includes ibm platform lsf implementation scenarios that use ibm system x technologies this ibm redbooks publication is written for consultants technical support staff it architects and it specialists who are responsible for providing solutions and support for ibm platform computing solutions this book explains how the ibm platform computing solutions and the ibm system x platform can help to solve customer challenges and to maximize systems throughput capacity and management it examines the tools utilities documentation and other resources that are available to help technical teams provide solutions and support for ibm platform computing solutions in a system x environment in addition this book includes a well defined and documented deployment model within a system x environment it provides a planned foundation for provisioning and building large scale parallel high performance computing hpc applications cluster management analytics workloads and grid applications

#### The Mac OS X Lion Project Book

2009-09-24

the power of lion at your fingertips with the new multi touch gestures in mac os x lion you can swipe pinch and tap your way to managing your mac and organizing your life want your pictures to stand out grab files off the mac at home while on the road tune out distractions in this practical hands on guide to mac os x lion you learn how to throw away your dvds encode an entire season of your favorite tv shows and manage the episodes from itunes stay in touch have a video chat with far off friends with ichat theatre captivate your audience make a vacation slideshow that doesn t stink keep your relatives informed build a family website with rapidweaver survive the crash create an easy and comprehensive backup plan to secure your personal photos movies music and more express yourself write and record podcasts worth listening to plus many more useful projects both big and small to help you do stuff with mac os x lion

#### **CompTIA A+ Certification All-In-One For Dummies**

2006-02-20

nine minibooks cover everything you need to earn the a certification comptia s a certification is the industry leading entry level certification for it professionals and this guide is the quick easy way to prepare for the test 1 200 pages of up to date information correlates with both the hardware and operating system exams and serves as a reference after the test taking is completed the minibooks cover each domain of the exam a groundwork inside the box outside the box maintenance and troubleshooting operating system basics managing the operating system recovering systems networking and securing systems you ll find plenty of sample test questions to get you prepared too comptia s a certification is vendor neutral and validates the skills of entry level computer technicians it can be the ticket to a new or better job certification requires successful completion of two exams this prep guide covers all the core competencies required nine minibooks cover a groundwork inside the box outside the box maintenance and troubleshooting operating system basics managing the operating system recovering systems networking and securing systems covers installation configuration diagnosing preventive maintenance and basic networking with extra

10/18 the new cayenne turbo s auto brochures

information about vista and a heavier emphasis on hardware companion cd rom include the dummies test engine an exclusive fully customizable test prep software package that includes 400 exam review questions comptia a certification all in one for dummies 2nd edition is the best study guide to have as you prepare for the a exams note cd rom dvd and other supplementary materials are not included as part of ebook file

#### MasteringTM Mac® OS X

2012-08-16

covers os x v 10 3 panther on the prowl for in depth step by step mac os x coverage your search is over whether you re new to the mac upgrading from a previous mac os version or converting from windows or unix mastering mac os x third edition is your one stop resource for apple s powerhouse operating system filled with detailed explanations step by step instructions and thorough examples for newbies and old timers alike this book answers all your questions and shows you how to take advantage of every aspect of mac os x expert authors stauffer and mcelhearn divulge their mac os x troubleshooting and problem solving know how over 900 pages of coverage includes personalizing mac os x dock desktop and finder using the latest features including ichat av fontbook filevault and exposé encrypting data storing passwords and using built in applications connecting to troubleshooting and securing your internet connection using automating and securing e mail from viruses using quicktime 6 quicktime pro and imovie to play edit and export movie files burning audio and data cds and playing mp3s internet radio and dvd movies importing exporting and editing digital images using iphoto building a secure network and sharing files locally and over the internet using windows and unix documents networking protocols and applications working with terminal and darwin command lines and darwin applications backing up and recovering data managing your disks and peripherals configuring and tweaking apache ftp serving php and mysgl quickly diagnosing and solving common system level problems troubleshooting classic and native applications

#### **OS X Mountain Lion Bible**

2012-01-10

the complete guide to mac os x fully updated for the newest release the mac s solid powerful operating system and the exploding popularity of ios devices are fueling a strong increase in market share for apple previous editions of this book have sold more than 75 000 copies and this new edition is fully updated with all the exciting features of os x mountain lion including game center messages and notifications written by industry expert galen gruman it covers all the basics and then delves deep into professional and higher end topics making it the one book you need to succeed with mac os x mac sales are booming and those who are just getting started with a mac need the detailed coverage in this guide includes tips tricks and advanced information for those ready to step up to the next level with their macs with both basic coverage and more in depth explorations of professional and advanced features this book is ideal for both mac newcomers and veterans who want to master all the functionality of the new system mac os x bible is the comprehensive resource on using the newest version of mac os x and taking full advantage of its power

#### **Advanced Agent Technology**

2008-11-24

this book constitutes the thoroughly refereed post workshop proceedings of 5 workshops held at the 10th international conference on autonomous agents and multiagent systems aamas 2011 in taipei taiwan may 2 6 2011 the 37 revised full papers presented together with 1 invited paper were carefully reviewed and selected from numerous submissions the papers are organized in sections on the workshops agent based modeling for policy engineering ample agent oriented software

**2023-05-29** the new cayenne turbo s auto brochures

engineering aose autonomous robots and multirobot systems arms data oriented constructive mining and multi agent simulation massively multi agent systems models methods and tools docm3as and infrastructures and tools for multiagent systems itmas

#### **Security Administrator Street Smarts**

2013-07-16

updated for the new comptia security exam this book focuses on the latest topics and technologies in the ever evolving field of it security and offers you the inside scoop on a variety of scenarios that you can expect to encounter on the job as well as step by step guidance for tackling these tasks particular emphasis is placed on the various aspects of a security administrator s role including designing a secure network environment creating and implementing standard security policies and practices identifying insecure systems in the current environment and more

#### **IT Essentials**

2000

it essentials pc hardware and software companion guide fifth edition it essentials pc hardware and software companion guide fifth edition supports the cisco networking academy it essentials pc hardware and software version 5 course the course is designed for cisco networking academy students who want to pursue careers in it and learn how computers work how to assemble computers and how to safely and securely troubleshoot hardware and software issues as comptia approved quality content the course also helps you prepare for the comptia a certification exams 220 801 and 220 802 comptia a 220 801 covers the fundamentals of computer technology installation and configuration of pcs laptops related hardware and basic networking comptia a 220 802 covers the skills required to install and configure pc operating systems and configure common features such as network connectivity and email for android and apple ios mobile operating systems students must pass both exams to earn the comptia a certification the features of the companion guide are designed to help you study and succeed in this course chapter objectives review core concepts by answering the focus questions listed at the beginning of each chapter key terms refer to the updated lists of networking vocabulary introduced and turn to the highlighted terms in context course section numbering follow along with the course heading numbers to easily jump online to complete labs activities and quizzes referred to within the text check your understanding questions and answer key evaluate your readiness with the updated end of chapter questions that match the style of questions you see on the online course guizzes glossary in the back of the book to define key terms the lab icon in the companion guide indicates when there is a hands on lab or worksheet to do the labs and worksheets are compiled and published in the separate book it essentials pc hardware and software lab manual fifth edition with more than 1300 pages of activities including windows 7 windows vista and windows xp variations covered in the comptia a exam objectives practicing and performing these tasks will reinforce the concepts and help you become a successful pc technician

#### **Maximum PC**

2006-11-03

maximum pc is the magazine that every computer fanatic pc gamer or content creator must read each and every issue is packed with punishing product reviews insightful and innovative how to stories and the illuminating technical articles that enthusiasts crave

#### Virtualization

2010-05

this will be the only complete virtualization reference on the market brings all virtualization technologies together microsoft has shifted its training strategy to include virtual machine technology in all new als moc courses which leads to high demand for knowledge about this technology covers both microsoft and linux environments

| CUL | $oldsymbol{V}$ | П | П | П | П | П | П | ı |
|-----|----------------|---|---|---|---|---|---|---|
|     |                |   |   |   |   |   |   |   |

2006

#### **Introducing Microsoft Windows Vista**

2020-02-07

get a head start evaluating and exploring the newest enhancements to reliability security usability and mobility in windows vista this guide offers an early introduction and expert insights to help you get started administering using and developing for windows vista now book jacket

#### <u>□□Linux</u>□□□□□□ 2020□3□□ [□□]

2020-06-26

#### <u>Linux</u> 2020

2014-02-28

#### **DOS/V POWER REPORT 2014** []4

2003-03-01

## Windows 2000 Advanced Server Technology Microsoft

2010-05-10

charles edge zack smith and beau hunter provide detailed explanations of the technology required for large scale mac os x deployments and show you how to integrate it with other operating systems and applications enterprise mac administrator s guide addresses the growing size and spread of mac os x deployments in corporations and institutions worldwide in some cases this is due to the growth of traditional mac environments but for the most part it has to do with switcher campaigns where windows and or linux environments are migrating to mac os x however there is a steep culture shock with these types of migrations the products that are used are different the nomenclature is different and most importantly the best practices for dealing with the operating system are different apple provides a number of tools to help automate and guide it toward managing a large number of mac os x computers it has since before mac os x was initially released however if you want to put together all of the pieces to tell a compelling story about how to run an it department or a deployment of macs you need to compile information from a number of different sources this book will provide explanations of the technology required provides complete solutions for the large and medium scale integration of directory services imaging and security complete guide for integrating macs and mac os x into mixed environments with confidence and no down time one stop volume for it professionals who need the technical details to get their job done as efficiently and effectively as possible

#### **Enterprise Mac Administrators Guide**

2003-09-24

what an amazing world we live in almost anything you can imagine can be researched compared admired studied and in many cases bought with the click of a mouse the internet has changed ourlives putting a world of opportunity before us unfortunately it has also put a world of opportunity into the hands of those whosemotives are less than honorable a firewall a piece of software orhardware that erects a barrier between your computer and those whomight like to invade it is one solution if you ve been using the internet for any length of time you ve probably received some unsavory and unsolicitede mail if you run a business you may be worried about these curity of your data and your customers privacy at home you want to protect your personal information from identity thievesand other shady characters firewalls fordummies will give you the lowdown onfirewalls then guide you through choosing installing and onfiguring one for your personal or bus iness network firewalls for dummies helps youunderstand what firewalls are how they operate on different types of networks what they can and can t do and how to pick agood one it s easier than identifying that perfect melon in he supermarket you ll find out about developing security policies establishing rules for simple protocols detecting and responding to system intrusions setting up firewalls for soho or personal use creating demilitarized zones using windows or linux as a firewall configuring zonealarm blackice and norton personalfirewalls installing and using isa server and firewall 1 with the handy tips and hints this book provides you llfind that firewalls are nothing to fear that is unless you re a cyber crook you ll soon be able tokeep your data safer protect your family s privacy and probably sleep better too

#### **Firewalls For Dummies**

2012-09-15

portable and precise this pocket sized guide delivers ready answers for the day to day administration of windows server 2012 zero in on core operations and daily tasks using quick reference tables instructions and lists you ll get the focused information to solve problems and get the job done whether at your desk or in the field get fast facts on these essential topics managing

servers running windows server 2012 creating user and group accounts monitoring services processes and events administering active directory managing files folders drives automating administrative tasks and policies administering data sharing security and auditing managing tcp ip networking implementing data backup and recovery administering network printers and print services

#### Windows Server 2012 Pocket Consultant

2006-04-03

this exam 70291 is a core requirement for both the mcsa and mcse now updated for the new version of the exam covering windows server 2003 r2 and revised with enhanced troubleshooting guidance and new case studies the cd rom includes the cutting edge winsim simulation program plus hundreds of sample questions an e version of the book and flashcards more and more companies have begun upgrading to windows server 2003 increasing demand for microsoft certified administrators and engineers

# MCSA / MCSE: Windows Server 2003 Network Infrastructure Implementation, Management, and Maintenance Study Guide

2011-11-27

computer stress and frustration stop the panic easy do it yourself computer speed up and care guide is a 203 page guide book with over 49 tweaks tips tactics that almost anyone can do for optimum computer performance and internet security a collection of all the tools you need in one handy guide no more having to search online for answers when your computer crashes becomes infected slows to a crawl or just plain stops working altogether windows 8 tips tricks and shortcuts with these tips tricks and shortcuts chapter 5 page 185 you won t need to spend hours or weeks poking around online for help a must have do it yourself computer performance troubleshooting guide that every pc owner needs to keep their computers running fast and clean save time save money fix it yourself most computer problems are relatively easy to fix and with this guide you can save money and time by diagnosing and fixing the problem yourself

#### Easy Do It Yourself Computer Speed-Up & Care Guide!

2011-03-04

the first in depth comprehensive guide to microsoft s suite of virtualization products virtualization is a hot topic for it because of the potential it offers for serious economic benefits while other books treat server virtualization alone this comprehensive guide provides a complete virtual strategy you will learn how to deploy a complete virtualization stack with microsoft s offerings in server virtualization application virtualization presentation virtualization and desktop virtualization written by microsoft technology product specialists this guide provides real world focus enabling you to create a complete it system that is highly efficient and cost effective covers windows server 2008 hyper v 2 0 remote desktop services microsoft application virtualization app v virtual desktop infrastructure vdi and microsoft enterprise desktop virtualization med v demonstrates how to deploy a virtual infrastructure from the server to the desktop goes beyond any other book on microsoft virtualization covers the highly anticipated new feature live migration this guide part of the popular sybex mastering series offers every it administrator a road map for implementing an efficient and successful virtualization project

#### **Mastering Microsoft Virtualization**

2006-07-14

here s the book you need to prepare for exam 70 290 managing and maintaining a microsoft windows server 2003 environment this study guide provides in depth coverage of every exam objective practical information on managing and maintaining a windows server 2003 environment hundreds of challenging practice questions in the book and on the cd leading edge exam preparation software including a testing engine electronic flashcards and simulation software authoritative coverage of all exam objectives including managing and maintaining physical and logical devices managing users computers and groups managing and maintaining access to resources managing and maintaining a server environment managing and implementing disaster recovery note cd rom dvd and other supplementary materials are not included as part of ebook file

## MCSA / MCSE: Windows Server 2003 Environment Management and Maintenance Study Guide

2021-12-21

learn the fundamentals of smart photovoltaic pv inverter technology with this insightful one stop resource smart solar pv inverters with advanced grid support functionalities presents a comprehensive coverage of smart pv inverter technologies in alleviating grid integration challenges of solar pv systems and for additionally enhancing grid reliability accomplished author rajiv varma systematically integrates information from the wealth of knowledge on smart inverters available from epri nrel nerc siwg eu pvsec cigre ieee publications and utility experiences worldwide the book further presents a novel author developed and patented smart inverter technology for utilizing solar pv plants both in the night and day as a flexible ac transmission system facts controller statcom named pv statcom replete with case studies this book includes over 600 references and 280 illustrations smart solar pv inverters with advanced grid support functionalities features include concepts of active and reactive power control description of different smart inverter functions and modeling of smart pv inverter systems distribution system applications of pv statcom for dynamic voltage control enhancing connectivity of solar pv and wind farms and stabilization of critical motors transmission system applications of pv statcom for improving power transfer capacity power oscillation damping pod suppression of subsynchronous oscillations mitigation of fault induced delayed voltage recovery fidyr and fast frequency response ffr with pod hosting capacity for solar pv systems its enhancement through effective settings of different smart inverter functions and control coordination of smart pv inverters emerging smart inverter grid support functions and their pioneering field demonstrations worldwide including canada usa uk chile china and india perfect for system planners and system operators utility engineers inverter manufacturers and solar farm developers this book will prove to be an important resource for academics and graduate students involved in electrical power and renewable energy systems

## **Smart Solar PV Inverters with Advanced Grid Support Functionalities**

2003

with more than 150 new features and applications mac os x 10 2 is more than a minor upgrade this guide is the fastest way to ramp up on the software s myriad new features veteran macintosh columnist and author langer goes beyond the basics to show users how to get the most out of mac os x  $10\ 2$ 

#### Mac OS X 10.2 Advanced

- libby financial accounting global edition solutions (Read Only)
- cacace schiavello stechiometria Full PDF
- mechanics of solids crandall solution (Download Only)
- mark twain media inc publishers answers social studies (Read Only)
- primavera p6 installation guide (2023)
- the intel microprocessor barry b brey solution manual file type Copy
- as355n flight manual Full PDF
- chapter 12 section 1 dna the genetic material answer key (2023)
- how to remove an engine from a lincoln ls (Download Only)
- certified network security engineer cnse 268 success secrets 268 most asked questions on certified network security engineer cnse what you need to know (Read Only)
- introduction to probability statistics milton arnold Copy
- itls advanced exam paper .pdf
- principles of macroeconomics mankiw 4th edition solutions (Download Only)
- coating materials for electronic applications polymers processing reliability testing materials and processes for electronic applications (2023)
- nikon d5000 beginners guide .pdf
- mcat past papers 2012 [PDF]
- grade9 paper4 june 2014 Copy
- fruits basket another vol 1 (2023)
- 2013 physical science question paper grade 10 (Download Only)
- introduction to conflict resolution [PDF]
- the new cayenne turbo s auto brochures Copy